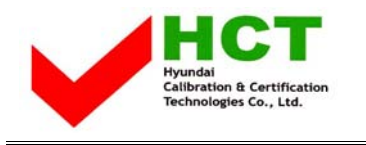

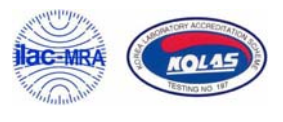

September 01, 2005 Federal Communications Commission Equipment Approval Services 7435 Oakland Mills Road Columbia, MD 21046

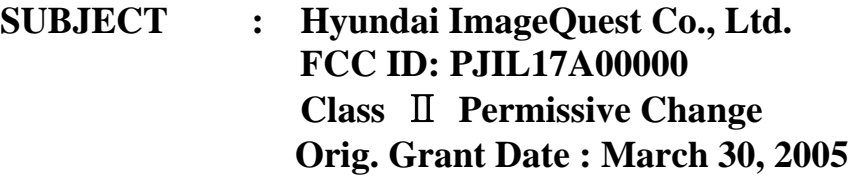

Gentlemen:

Transmitted herewith, on behalf of Hyundai ImageQuest Co., Ltd. is an application for a Class II Permissive Change Certification of the following 17-inch LCD Monitor:

> **FCC ID : PJIL17A00000 Model/TYPE : B70A/L17A00000**

The device is identical to the previously certified monitor except for the following:

 1. LCD Panel 1) Original LCD Panel, Manufacture : SAMSUNG Electronics Model NO : LTM170EU-L21 2) Alternate LCD Panel Manufacture :CHI MEI Optoevectronics Model NO : M170E5-L09

Ki SOG Kim

KI SOO KIM EMC MANAGER

cc: Mr. HEE JUNG KIM **------- R & D / ASSISTANT MANAGER** 

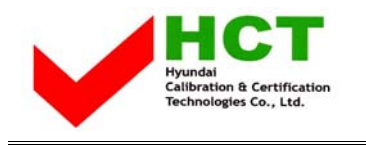

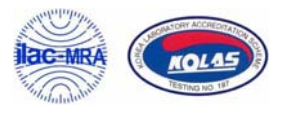

## **• Solution for EMI**

## **We, Hyundai ImageQuest CO.,LTD. , announce that all modifications will be incorporated into each unit sold in the U.S.**

**1. Attach a gasket on the main frame to contact the lcd panel**

**(Please refer to next page of the photographs for Solution for EMI)** 

## Hyundai ImageQuest CO.,LTD.

**2005. 09. 01** 

 **R & D CENTER / MANAGER HEE JUNG KIM** 

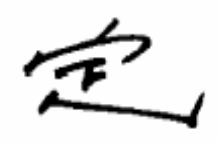

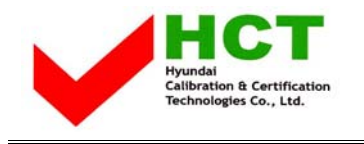

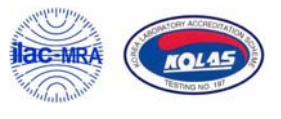

## **1. Attach a gasket on the main frame to contact the lcd panel**

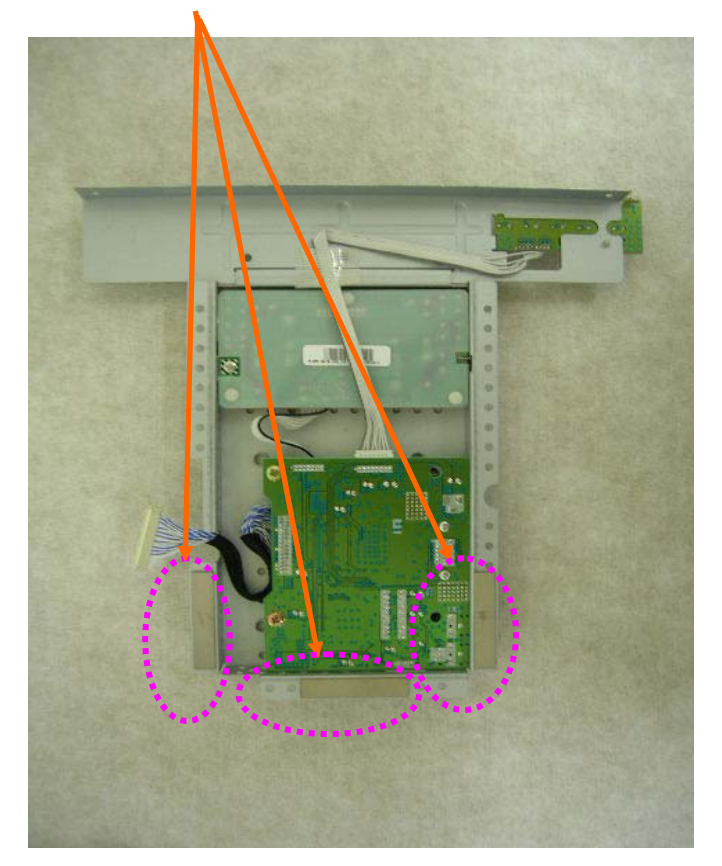